## Registering for an account is simple and secure

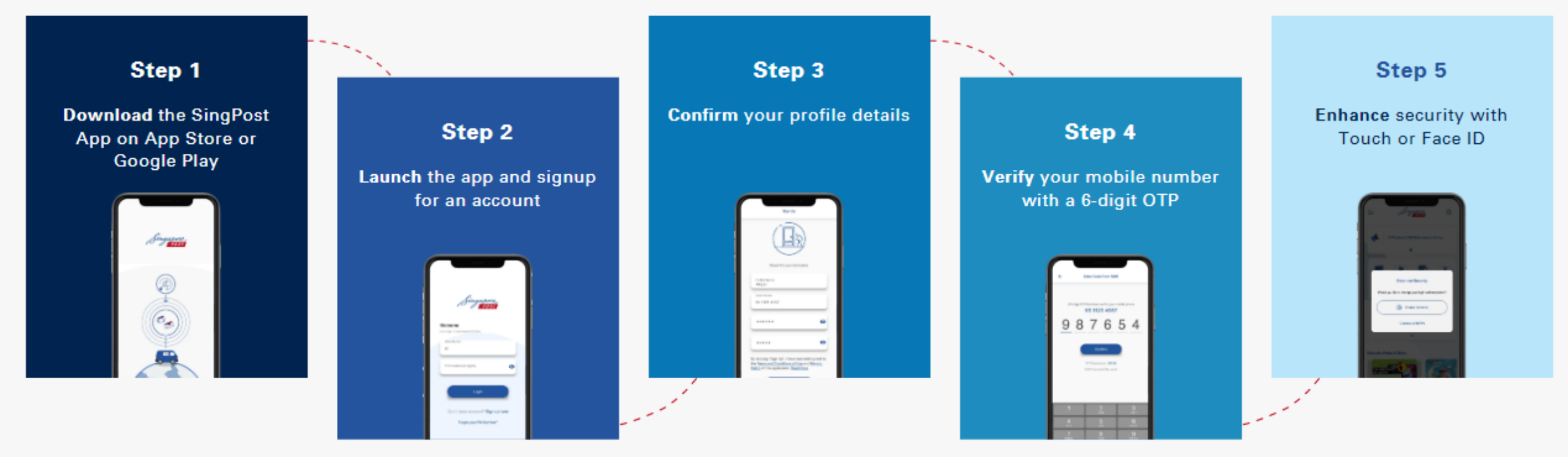

## **Download now**

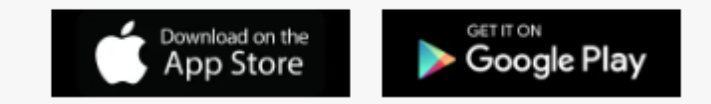

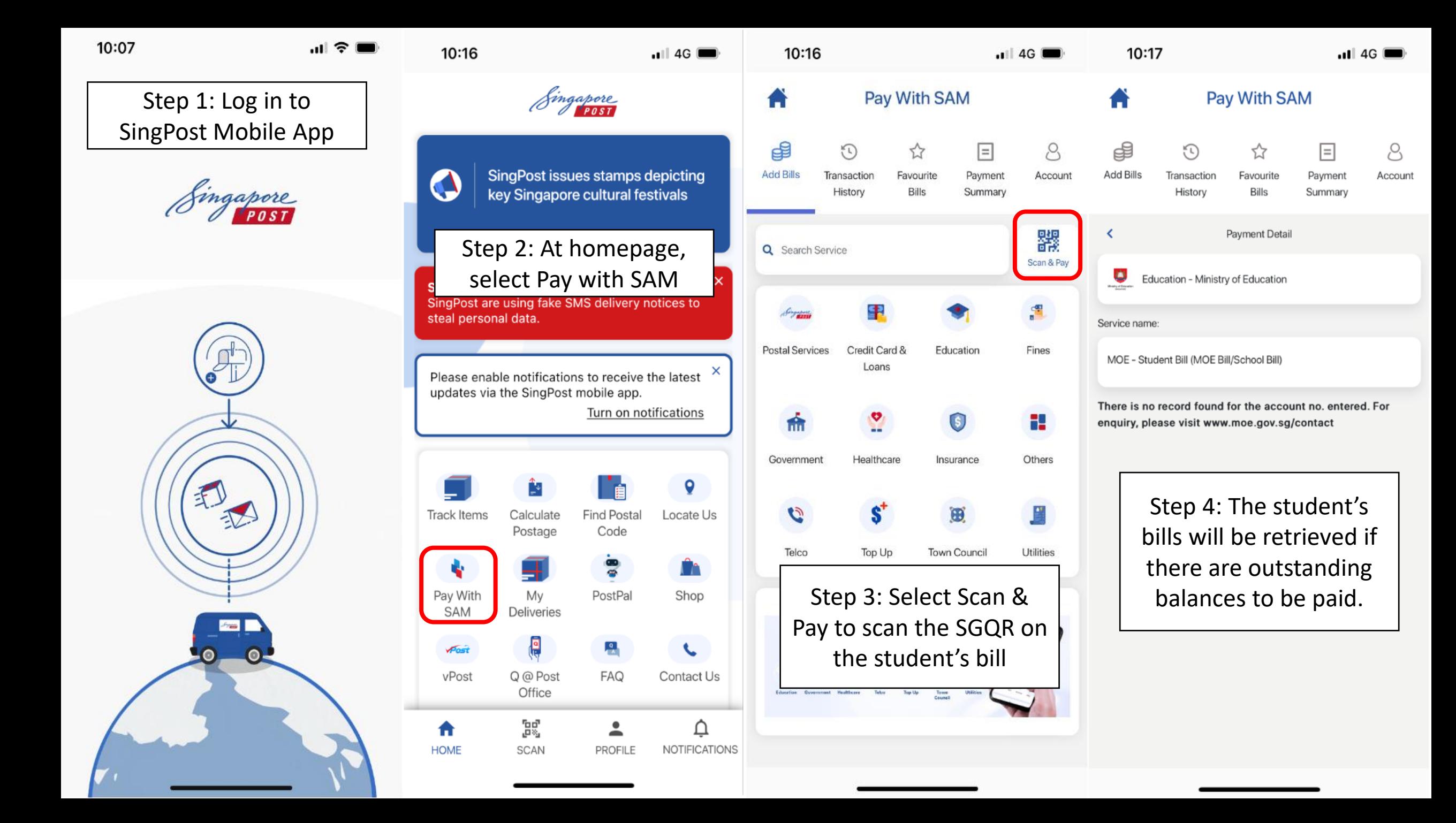

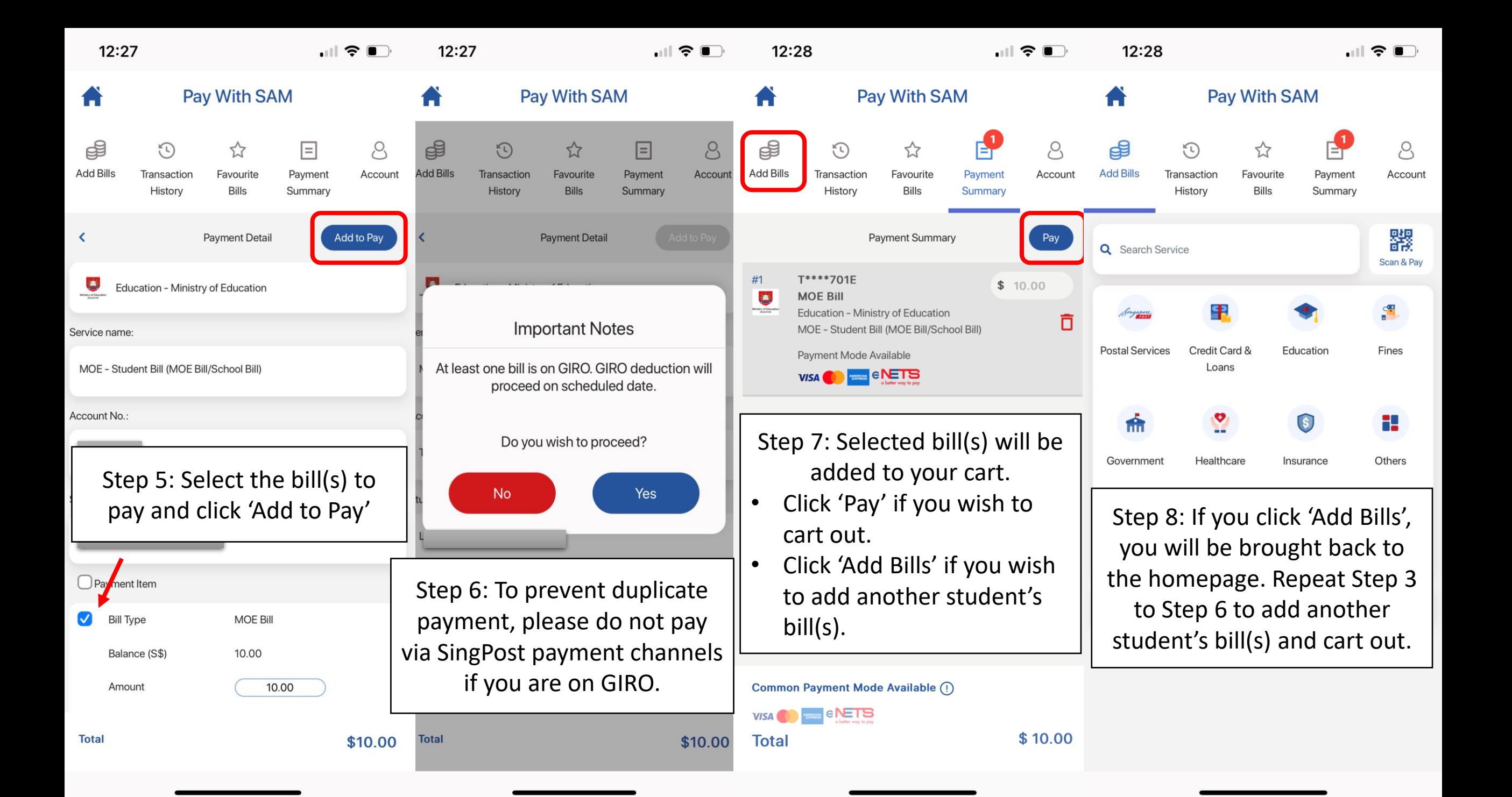